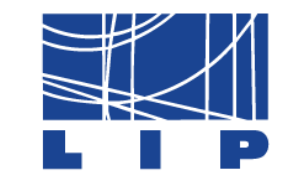

LABORATÓRIO DE INSTRUMENTAÇÃO E FÍSICA EXPERIMENTAL DE PARTÍCULAS

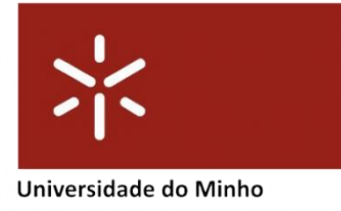

# **Quantum Machine Learning Applied to HEP: a Pragmatic Approach**

Bruna Salgado & Catarina Felgueiras

Advisors: Nuno Castro & Gabriela Oliveira & Miguel Caçador

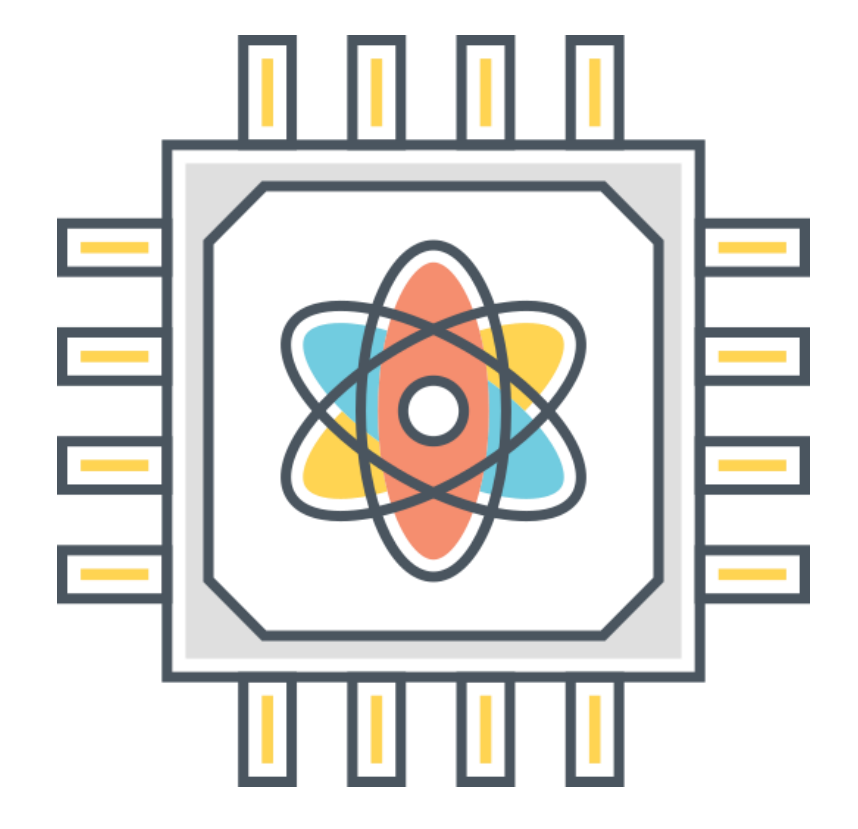

### **INTRODUCTION**

### **SM AND BSM**

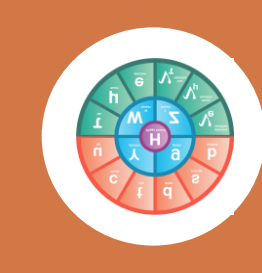

#### **Standard Model of Particle Physics (SM)**

The Standard Model of Particle Physics (SM) has been highly successful in describing the fundamental constituents of matter and their interactions, as evidenced by its agreement with collider data.

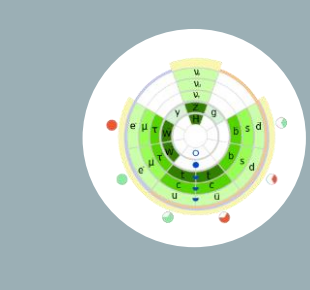

#### **Physics Beyond the Standard Model (BSM)**

Nevertheless, **crucial questions persist**, such as gravity, dark matter, dark energy, and matter-antimatter asymmetry in the universe, **motivating** the **search for new physics beyond the SM** at the Large Hadron Collider at CERN.

#### **QML IN THE CONTEXT OF BSM SEARCH**

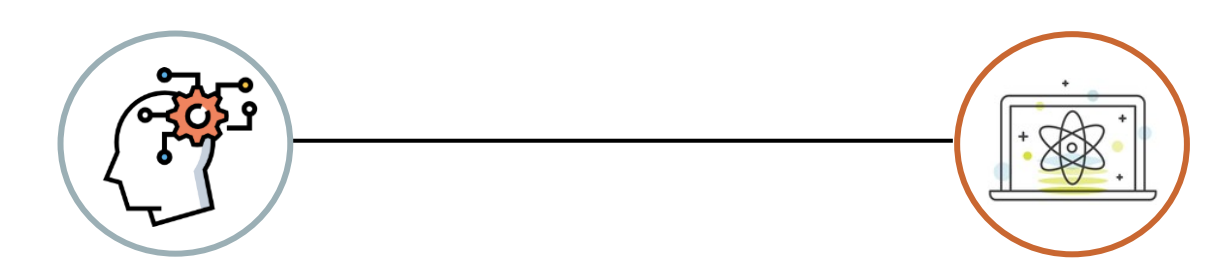

The exploration of BSM phenomena at colliders presents **challenges** due to **vast datasets** and **low signal-to-background ratios**.

To tackle this **ML techniques**, particularly for **classification tasks**, have been employed, revealing their remarkable ability to **identify correlations** in **high-dimensional parameter** spaces.

### **PROJECT DEVELOPED**

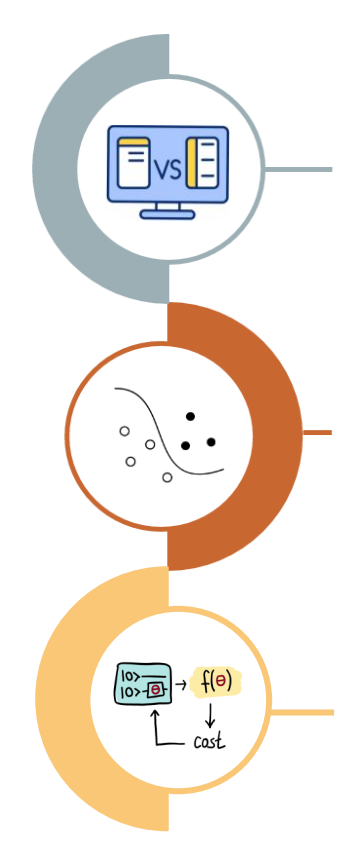

A systematic **comparison** is made between the **performance** of Quantum Machine Learning (**QML**) and shallow Classical Machine Learning (**CML**).

The primary focus is on **binary classification** tasks, specifically **distinguishing** between **BSM signals** and **SM background**.

The investigation involves the utilization of **VQC**s, while also **exploring the potential of reduced data** through feature reduction techniques.

# **VARIATIONAL QUANTUM CLASSIER**

### **VARIATIONAL QUANTUM CLASSIFIER (VQC)**

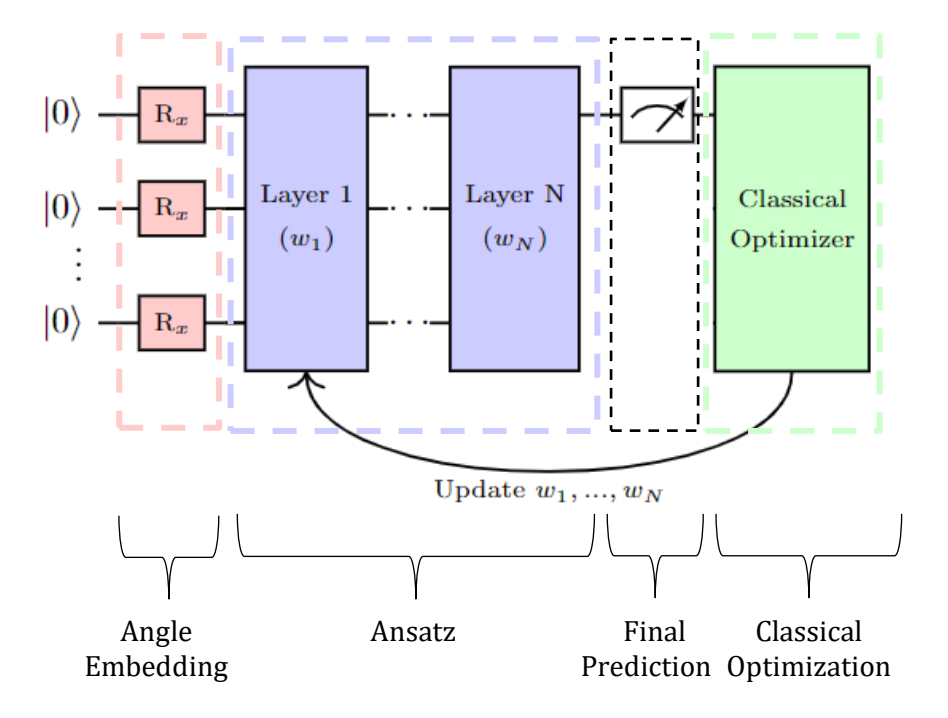

Fig 1: Variational Quantum Classifier (VQC) structure

### **DATA EMBEDDING**

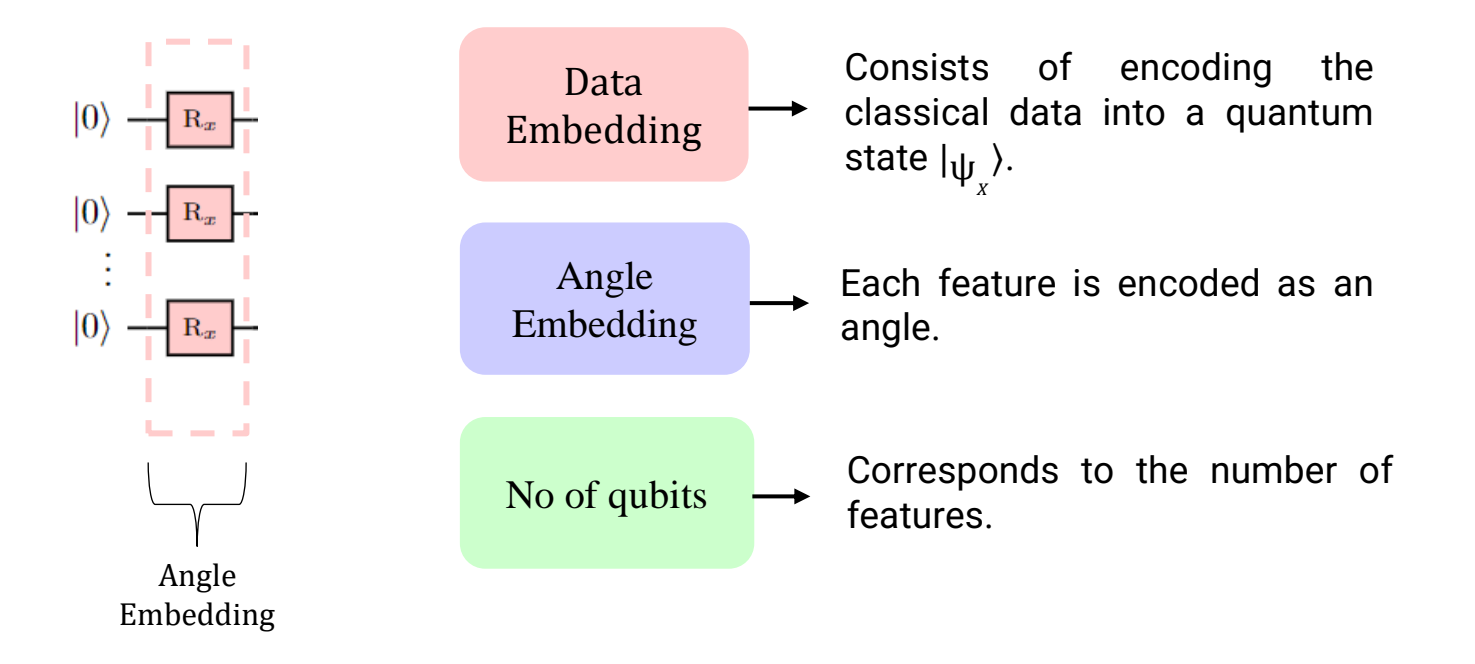

### **ANSATZ**

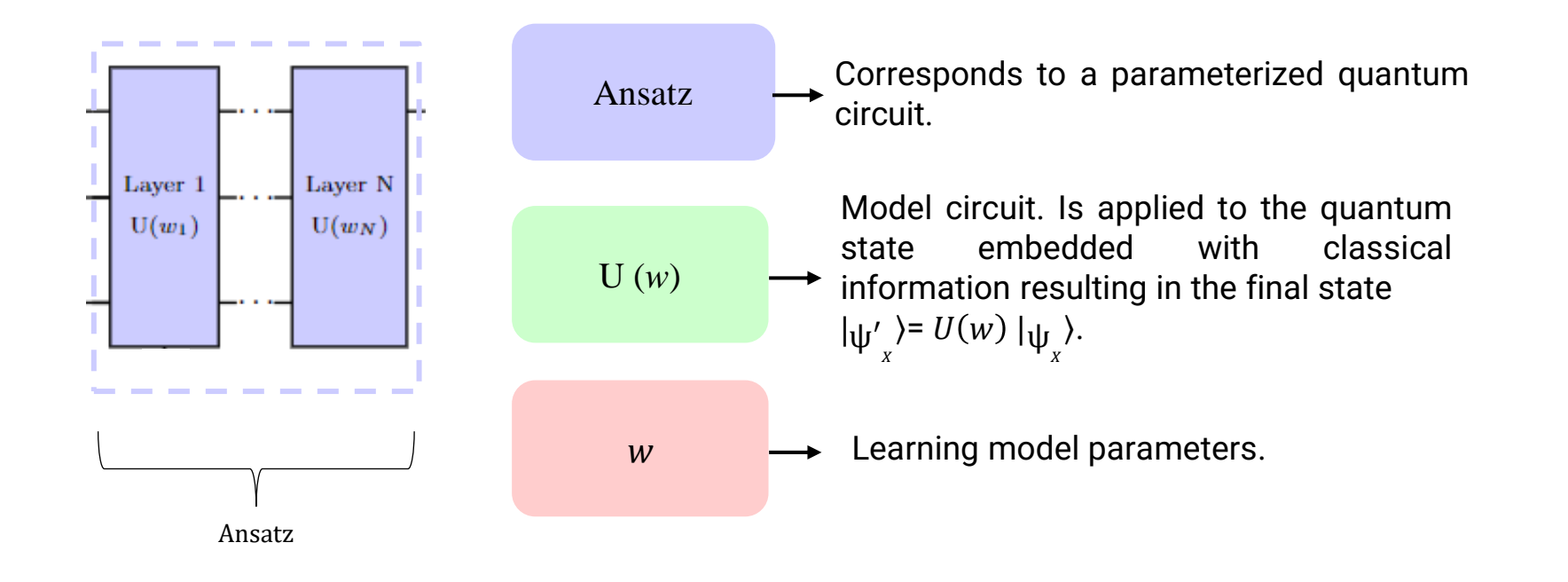

### **ANSATZ**

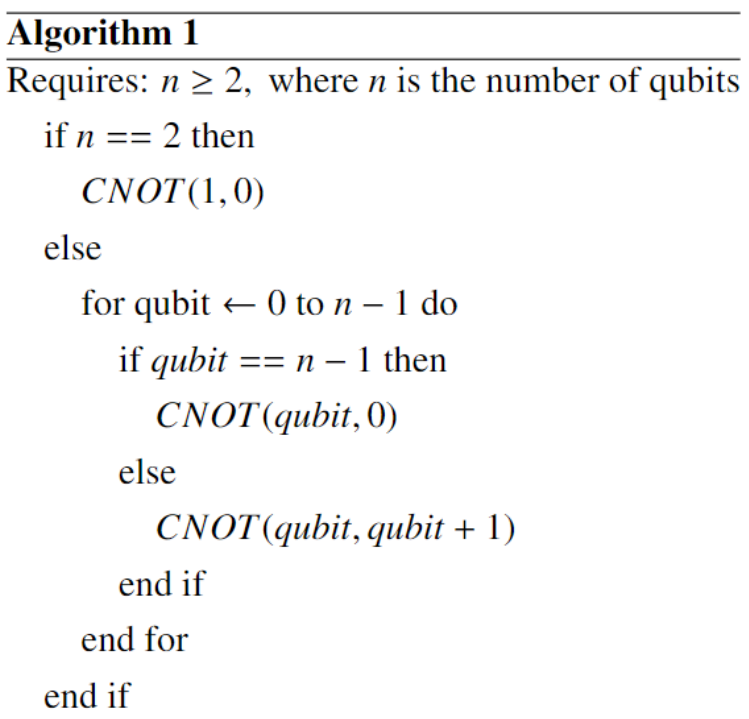

### **FINAL PREDICTION**

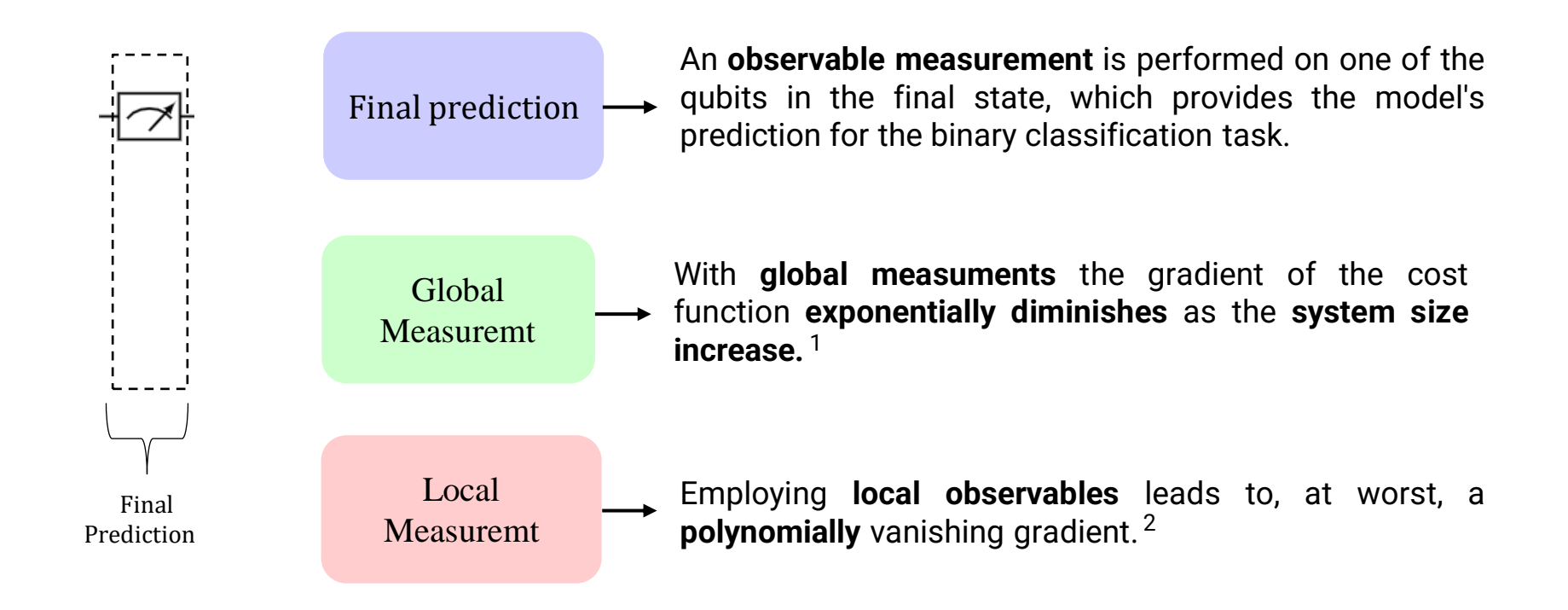

 $1$ Z. Holmes, K. Sharma, M. Cerezo, P.J. Coles, PRX Quantum 3, 010313 (2022)

<sup>2</sup> M. Cerezo, A. Sone, T. Volkoff, L. Cincio, P.J. Coles, Nature communications 12, 1791 (2021)

### **CLASSICAL OPTIMIZATION**

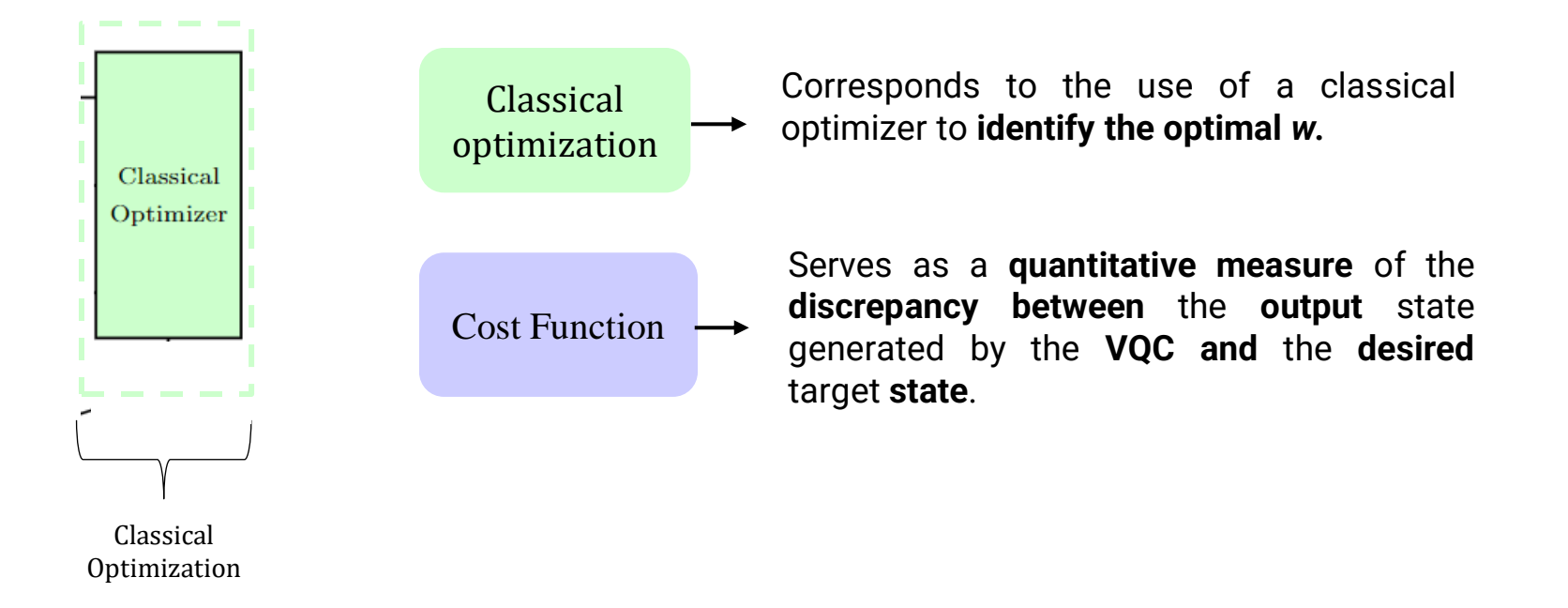

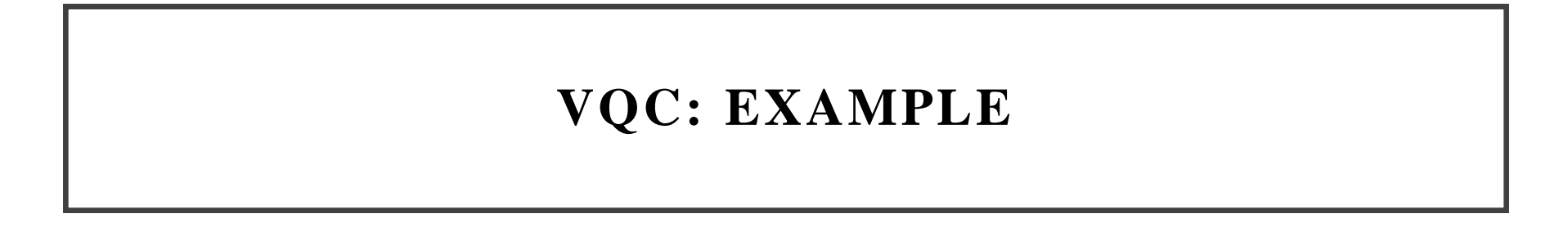

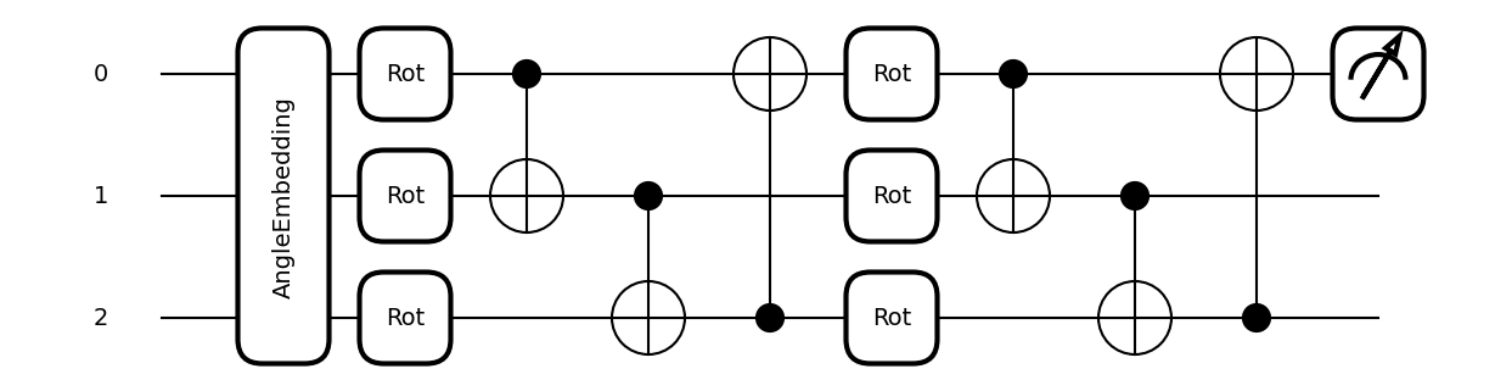

Fig 2: An example circuit for the VQC architecture used. It is comprised of 2 layers and 3 features.

#### **IMPLEMENTATION DETAILS**

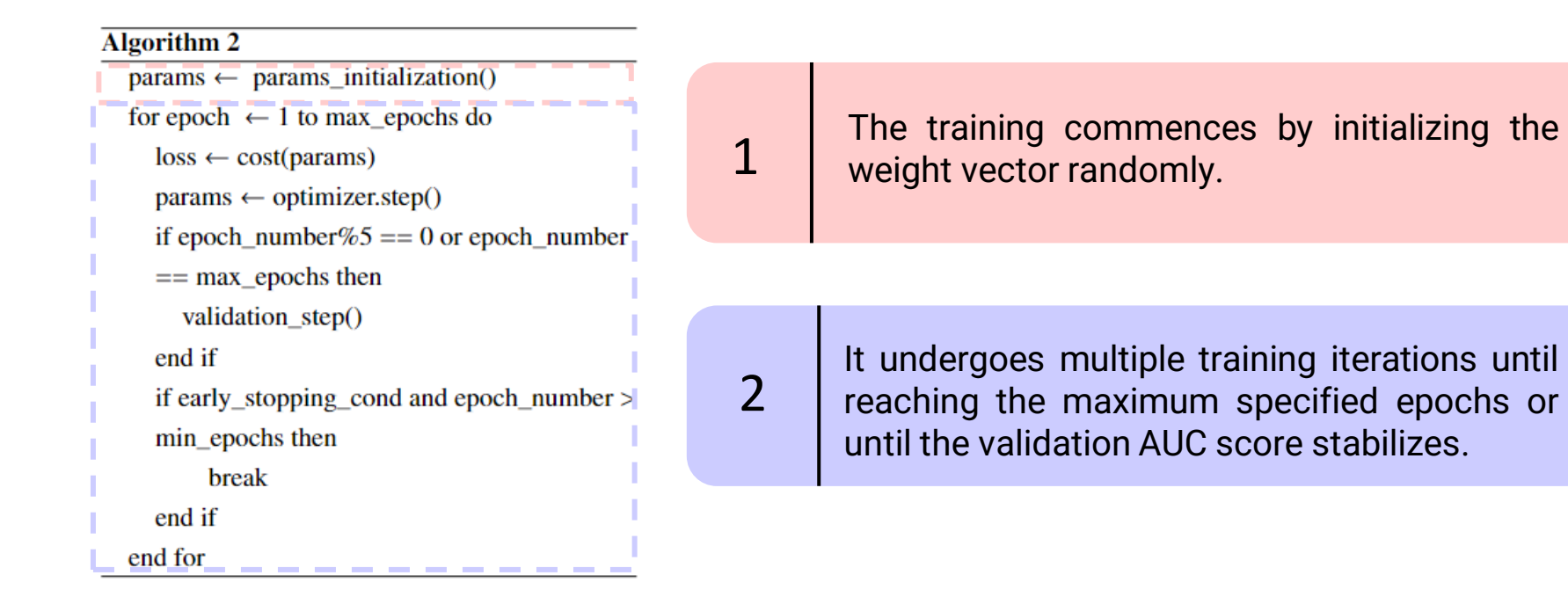

### **IMPLEMENTATION DETAILS**

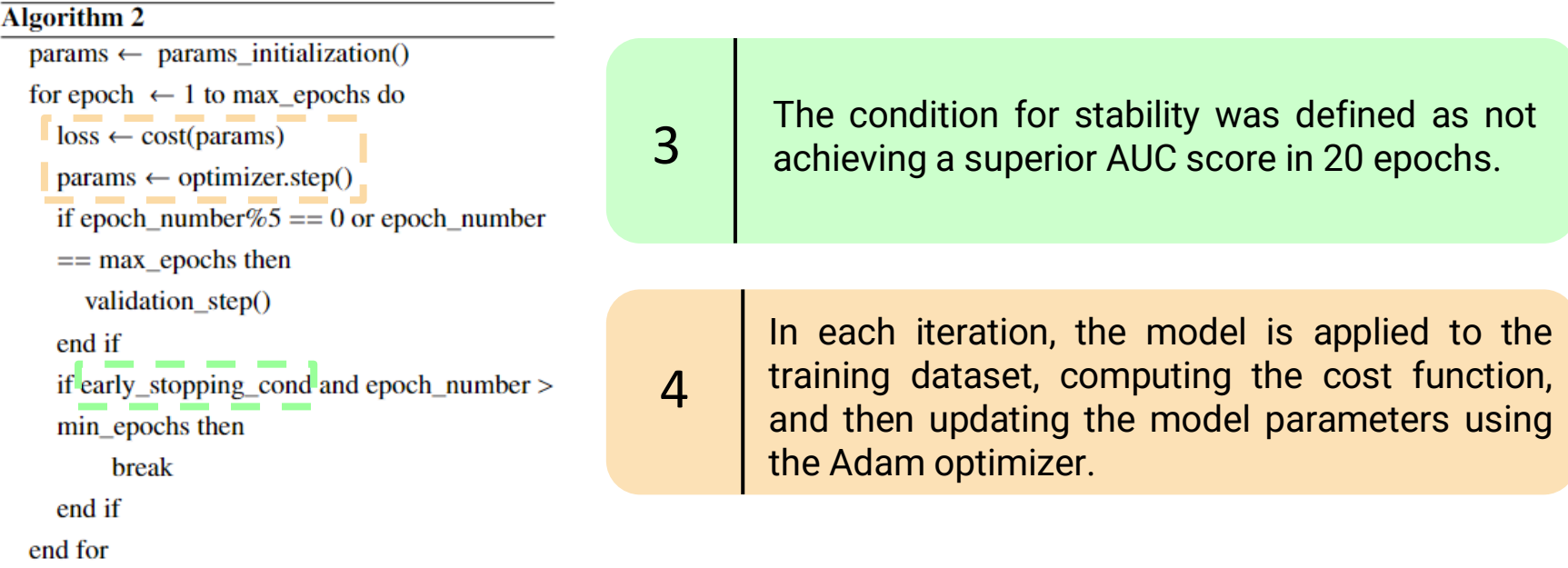

#### **CHARACTERISTICS OF THE SIMULATION**

The quantum machine learning experiments were simulated in **PennyLane**.

The quantum model's performance was evaluated on a **real quantum computer** using **PennyLane's integration with** IBM's quantum computing framework **Qiskit**.

### **SUPORT VECTOR MACHINE**

#### **SUPORT VECTOR MACHINES (SVM)**

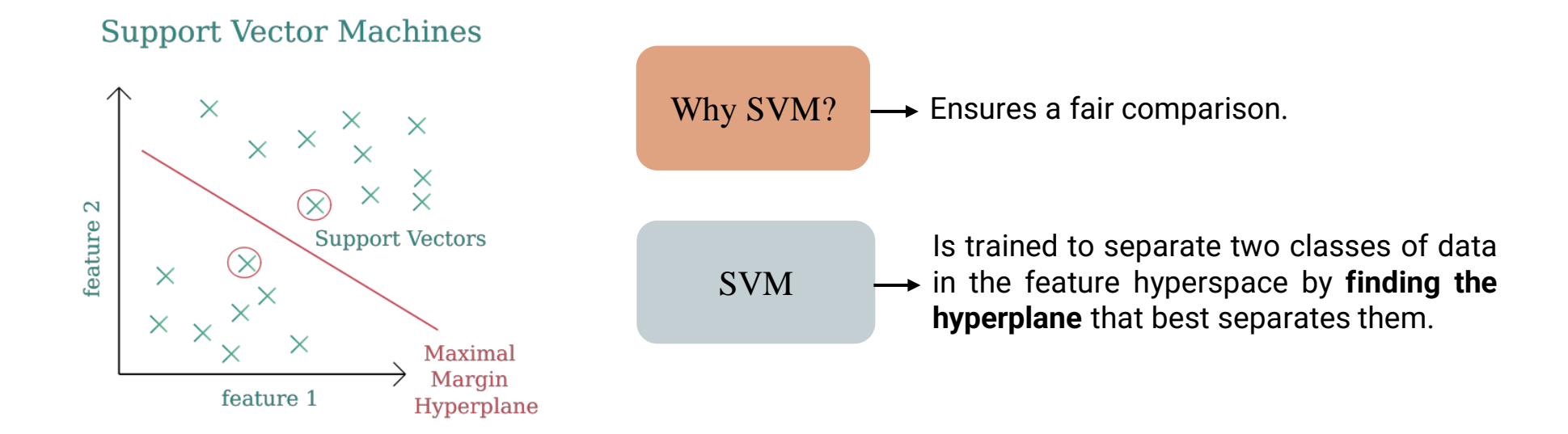

## **FEATURE SELECTION**

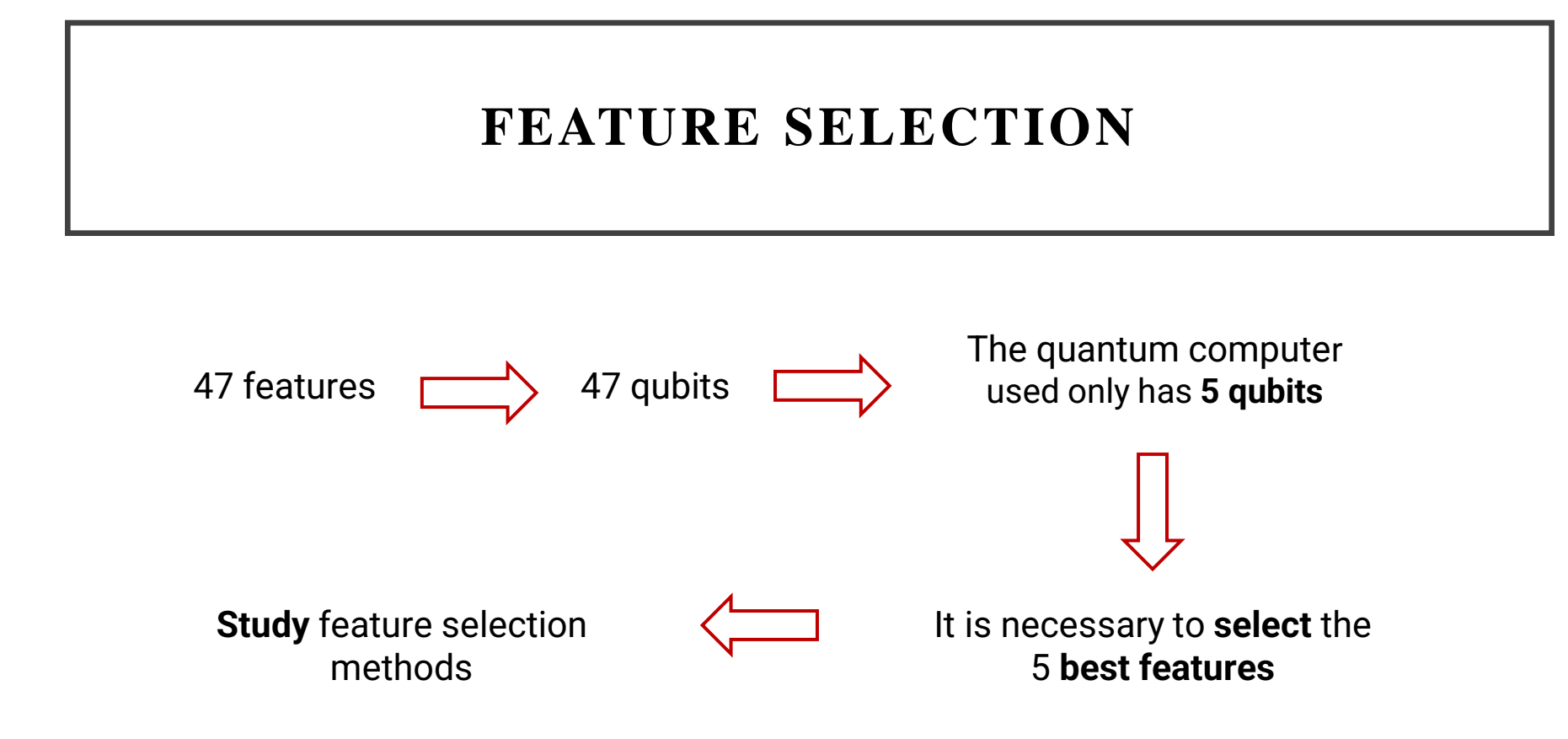

### **SEQUENTIAL FEATURE SELECTION (SFS)**

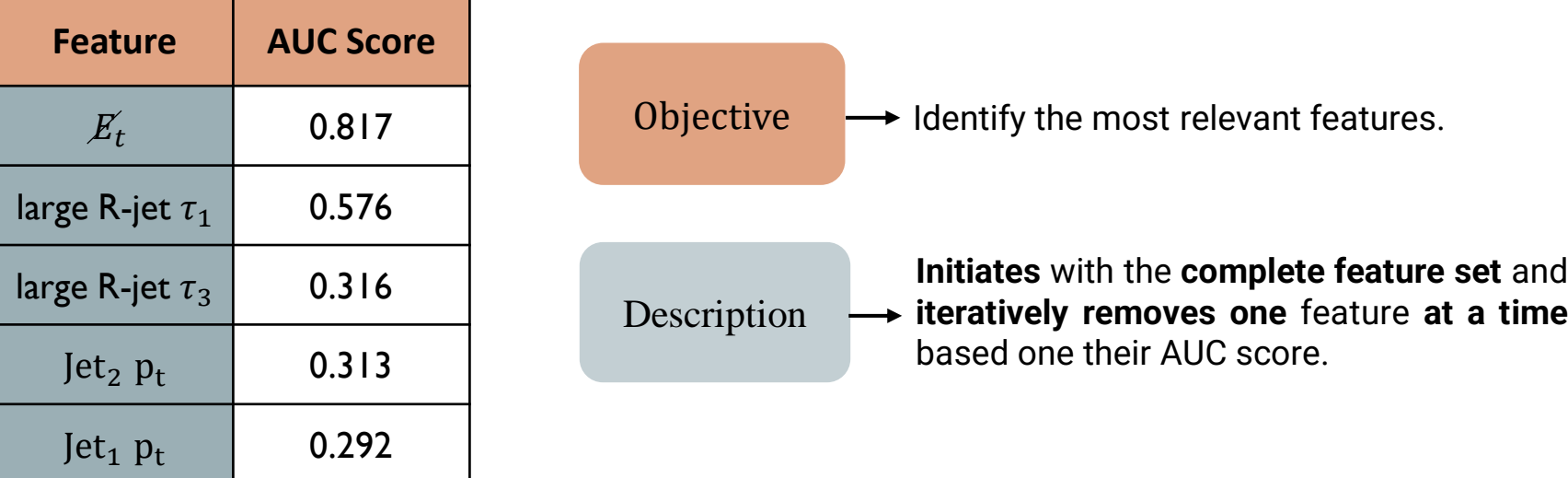

Table 1: Features selected by the SBS Algorithm and their respective AUC Score on the training dataset.

#### **PRINCIPAL COMPONENT ANALYSIS (PCA)**

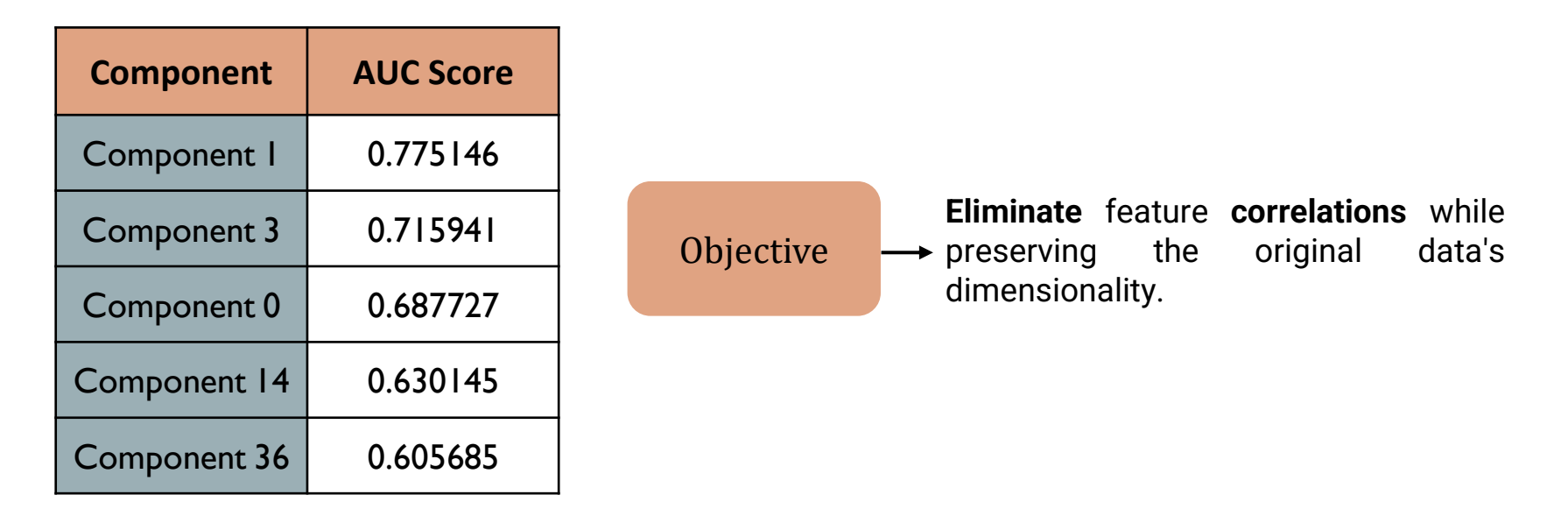

Table 2: Features selected by the SBS Algorithm and their respective AUC Score on the training dataset.

### **FINDING THE OPTIMAL MODELS**

#### **GRIDSEARCH: SVM**

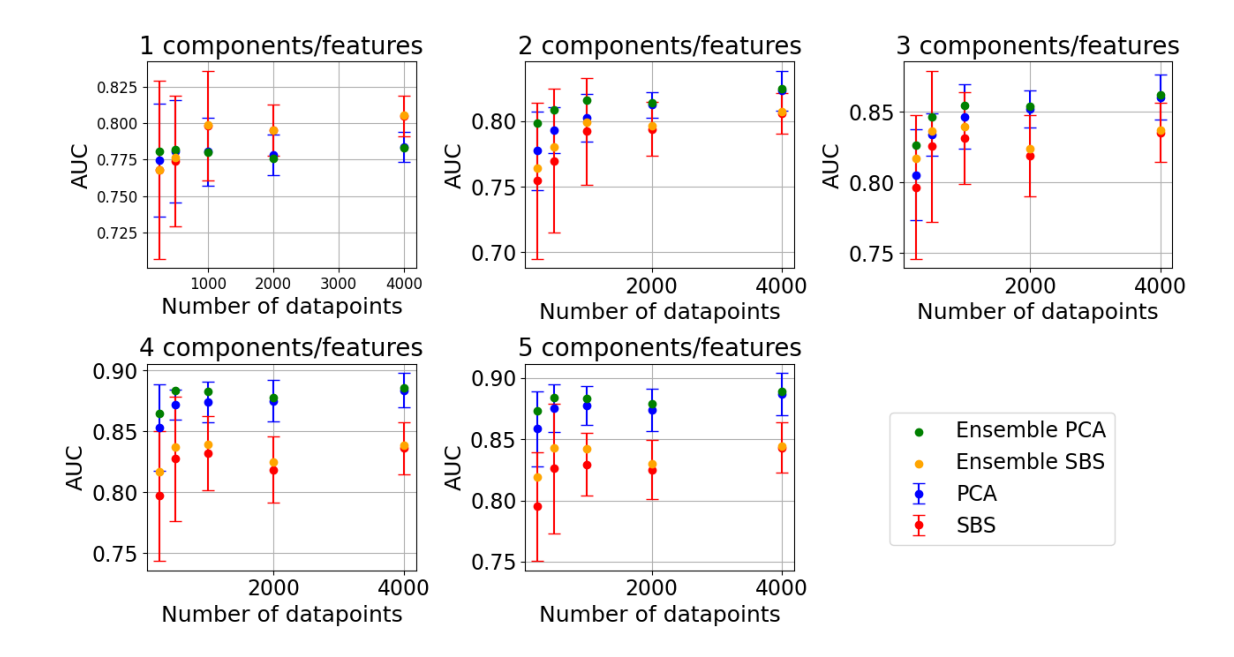

Fig 3: Plot grid representing the results for the SVM grid search. Each data point represents the AUC score on the test dataset of a different set of HP.

#### **GRIDSEARCH: SVM**

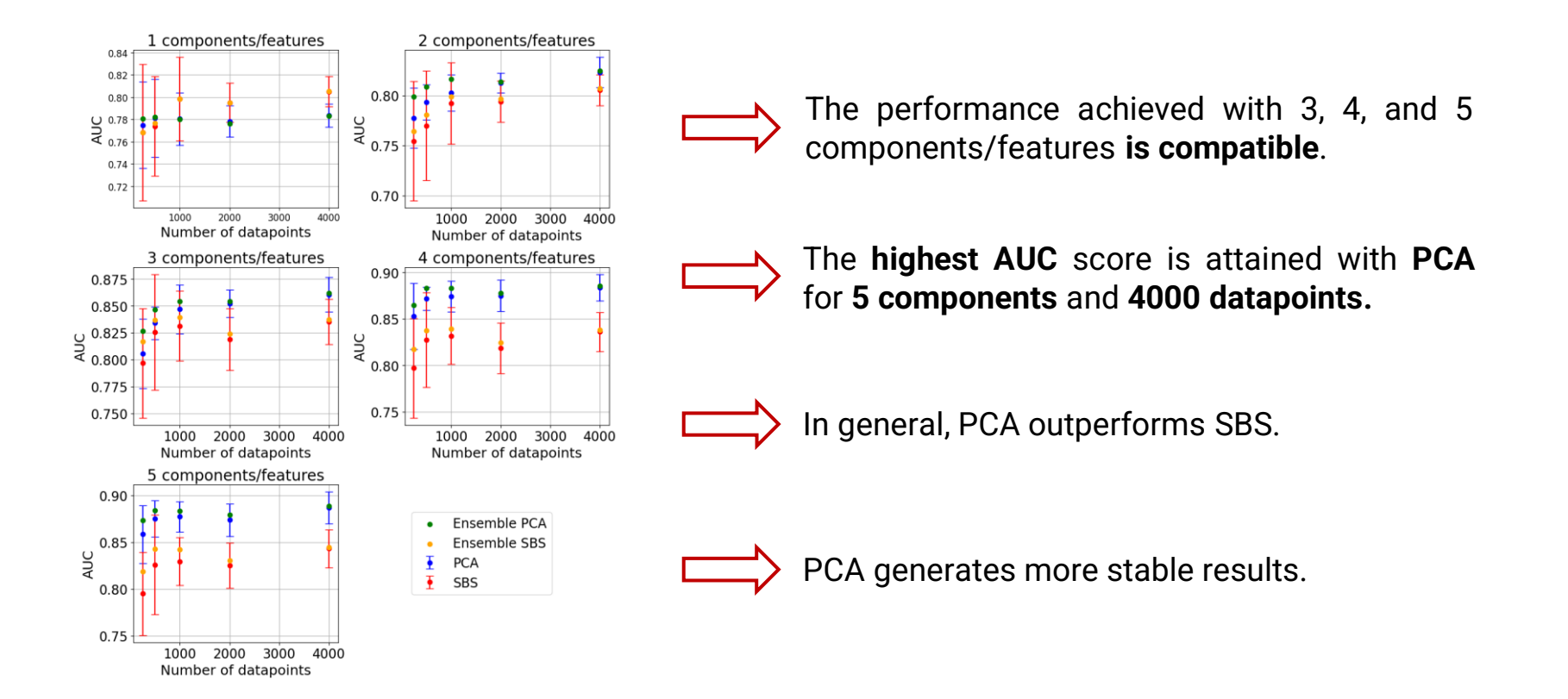

### **GRIDSEARCH:VQC**

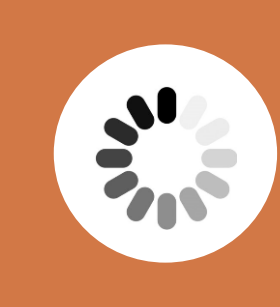

The VQC grid search is still running and therefore it is not possible to present the results yet.

### **REAL COMPUTER**

#### **REAL COMPUTER RESULTS (IBMQ\_BELEM)**

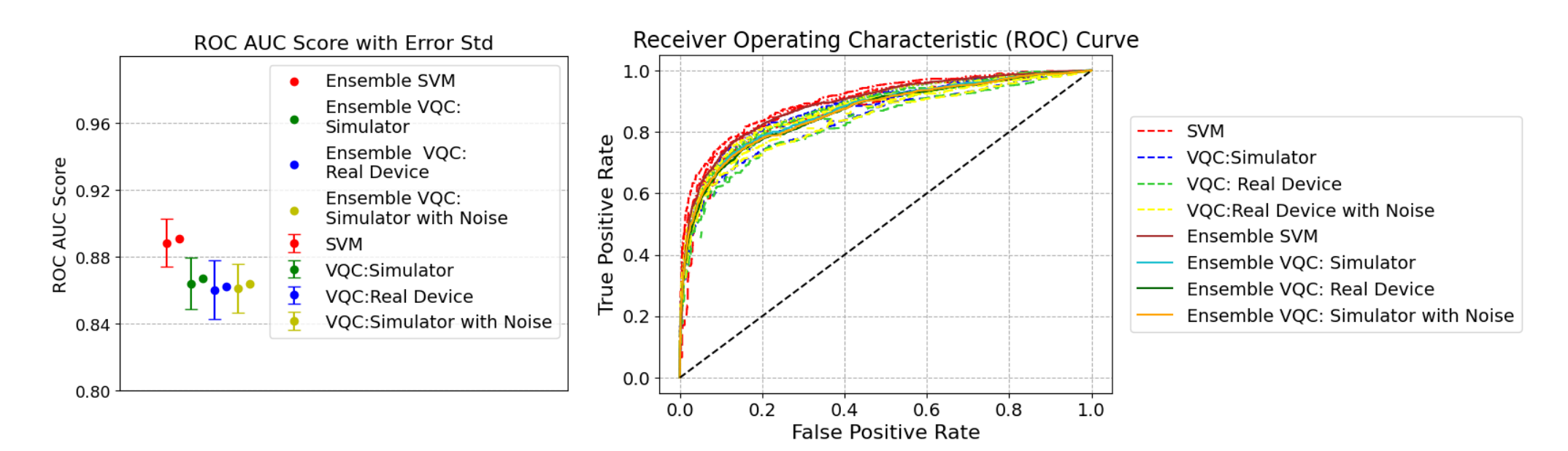

Fig 4: Comparison of the performance achieved with SVM, VQC in simulation, VQC in a real device (ibmq\_belem), and VQC in simulation with quantum noise from ibmq\_belem .

Fig 5: Variability of the ROC curve obtained for the SVM, VQC in simulation, VQC in a real device (ibmq\_belem), and VQC in simulation with quantum noise from ibmq\_belem.

### **REAL COMPUTER RESULTS**

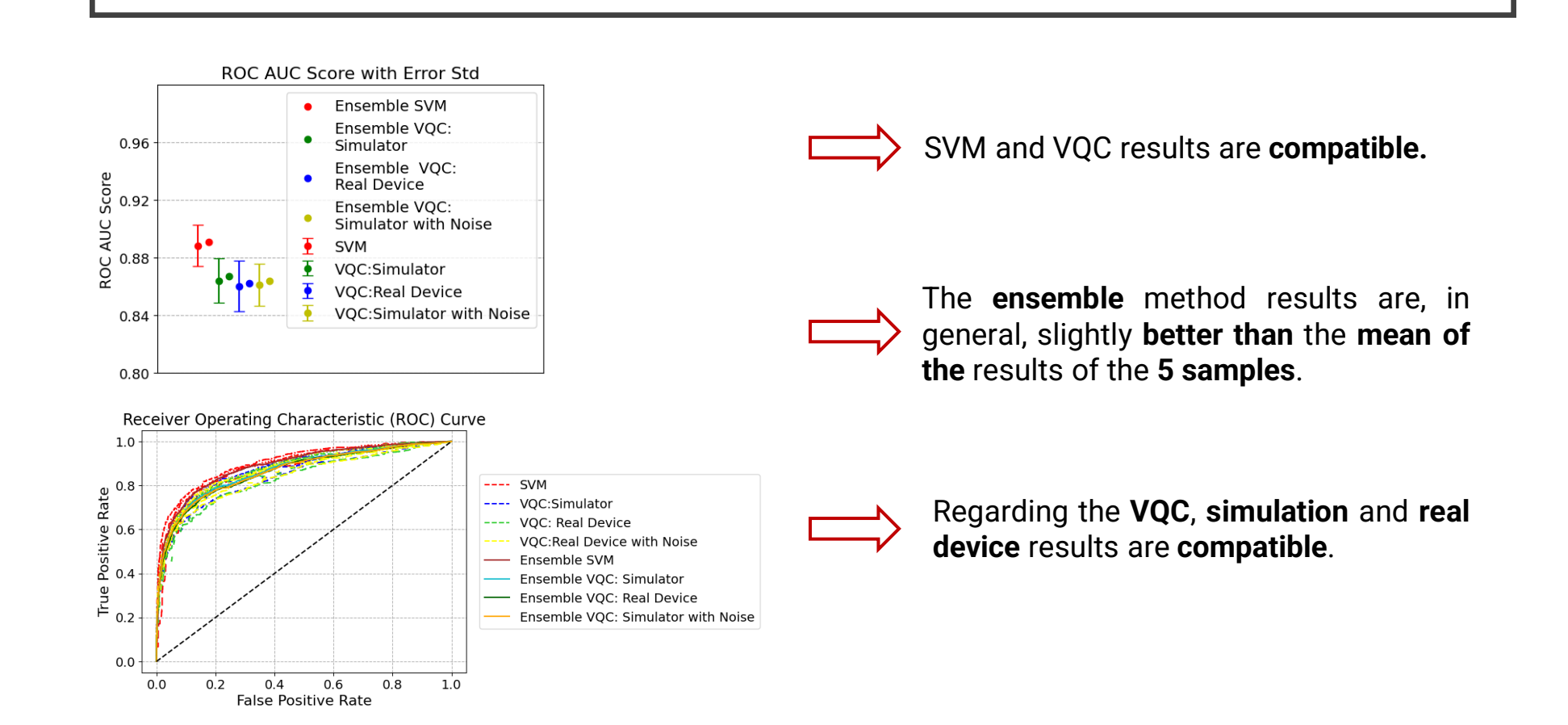

### **CONCLUSION**

The primary **purpose** of this study is to **explore** the utilization of **QML** on **datasets** pertaining to **HEP**.

Initially, a **grid search** was conducted to identify the optimal models, which encompassed the consideration of two **feature selection techniques**: SBS and PCA.

The findings relative to the **SVM grid search** indicate that **PCA**, yields superior and more stable results.

Then, a quantum model was tested in a **real quantum computer**, and it was found that the simulated, real device and SVM results are **compatible**.

### **FUTURE WORK**

Exploring other **architectures** for the VQC to enhance its overall performance.

 $\vert H \vert$ 

A comprehensive grid search encompassing SVM-specific parameters and learning rates for the VQC should be conducted, considering the **entire set of features and datapoints**.

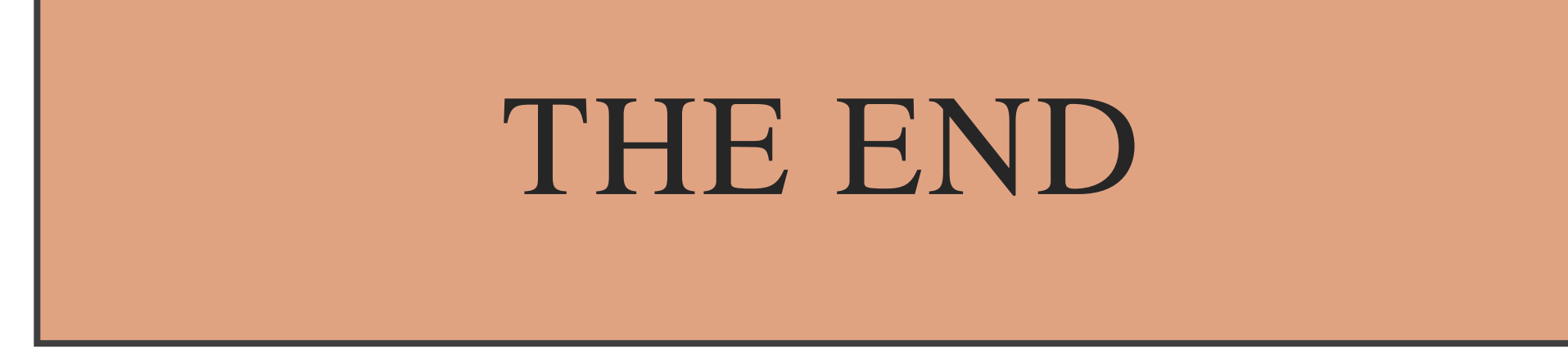